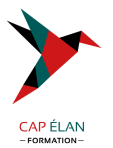

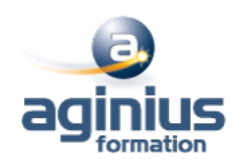

# **MIGRATION QUARKXPRESS VERS INDESIGN**

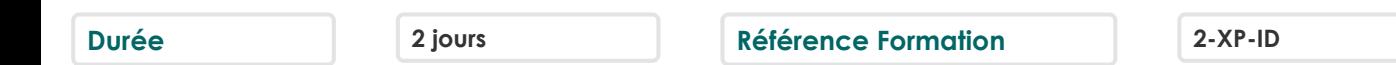

# **Objectifs**

Acquérir les connaissances pour appréhender la mise en page avec Indesign à partir d'une connaissance préalable du logiciel Xpress.

# **Participants**

A définir

# **Pré-requis**

Pour les maquettistes, graphistes, secrétaires de rédaction qui connaissent déjà Xpress et qui veulent faire le saut vers Indesign Une très bonne connaissance de Xpress est indispensable

# **Moyens pédagogiques**

Accueil des stagiaires dans une salle dédiée à la formation équipée d'un vidéo projecteur, tableau blanc et paperboard ainsi qu'un ordinateur par participant pour les formations informatiques.

Positionnement préalable oral ou écrit sous forme de tests d'évaluation, feuille de présence signée en demi-journée, évaluation des acquis tout au long de la formation.

En fin de stage : QCM, exercices pratiques ou mises en situation professionnelle, questionnaire de satisfaction, attestation de stage, support de cours remis à chaque participant.

Formateur expert dans son domaine d'intervention

Apports théoriques et exercices pratiques du formateur

Utilisation de cas concrets issus de l'expérience professionnelle des participants

Réflexion de groupe et travail d'échanges avec les participants

Pour les formations à distance : Classe virtuelle organisée principalement avec l'outil ZOOM.

Assistance technique et pédagogique : envoi des coordonnées du formateur par mail avant le début de la formation pour accompagner le bénéficiaire dans le déroulement de son parcours à distance.

# **PROGRAMME**

## - **L'application**

Différences entre Quark Xpress et Adobe Indesign L'interface et les outils Paramétrage du logiciel Personnalisation de l'espace de travail

## - **Importation des images**

Formats supportés Les images bipmaps et vectorielles Placement des imports Manipulation des imports

## - **Le texte dans Adobe InDesign**

Chainage et habillage

## **CAP ÉLAN FORMATION**

www.capelanformation.fr - Tél : 04.86.01.20.50 Mail : contact@capelanformation.fr Organisme enregistré sous le N° 76 34 0908834 [version 2023]

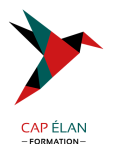

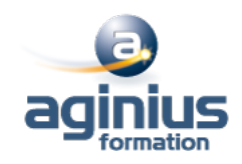

Règle typographiques Importation de fichiers textes (Word, Excel<sup>[1]</sup>) Les tabulations Les tableaux Le mode éditeur

#### - **Production de documents longs**

La gestion des pages Les couleurs pour une meilleure gestion Les feuilles de styles (caractères, objets, tableaux  $\square$ ) Les gabarits de pages (maquettes) Les tables des matières et l'index (automatique) La gestion de plusieurs fichiers en livre La bibliothèque pour centraliser vos éléments graphiques

# - **Préparation pour l'impression**

La gestion des liens Le contrôle en amont Générer des PDF pour l'impression Export (EPS, HTML  $\Box$ ) Sauvegarde de vos fichiers

#### - **InDesign et la Créative Suite**

Bridge plateforme centrale Photoshop et InDesign Illustrator et InDesign Dreamweaver et InDesign

**CAP ÉLAN FORMATION** www.capelanformation.fr - Tél : 04.86.01.20.50 Mail : contact@capelanformation.fr Organisme enregistré sous le N° 76 34 0908834 [version 2023]